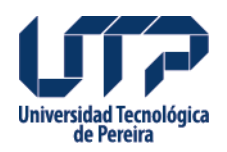

## **ACUERDO No.46 POR MEDIO DE LA CUAL SE HACE UNA ADICIÓN PRESUPUESTAL**

ACUERDO No.46 POR MEDIO DE LA CUAL SE HACE UNA ADICIÓN PRESUPUESTAL

## **Fuente:**

[http://www2.utp.edu.co/secretaria/informacion-general/1759/acuerdo-no-46-por-medio-de-la](http://www2.utp.edu.co/secretaria/informacion-general/1759/acuerdo-no-46-por-medio-de-la-cual-se-hace-una-adicin-presupuestal)[cual-se-hace-una-adicin-presupuestal](http://www2.utp.edu.co/secretaria/informacion-general/1759/acuerdo-no-46-por-medio-de-la-cual-se-hace-una-adicin-presupuestal)

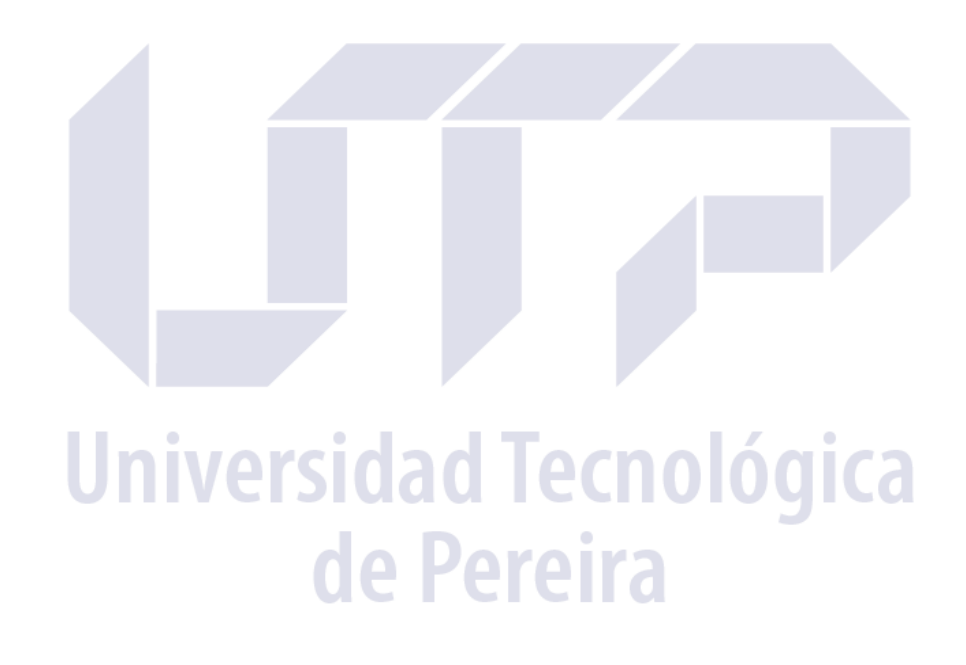